長柄小学校学校だより

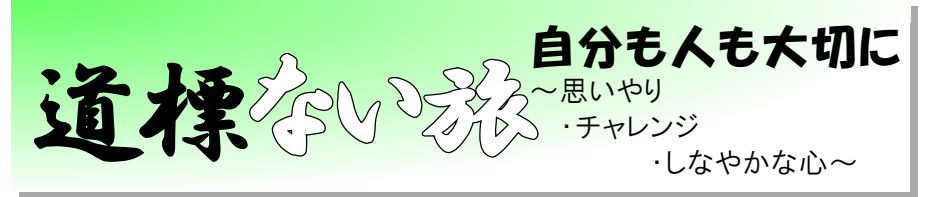

令和4年度 1年生対策 特別号 2022.12.12発行 回承省回 葉山町立長柄小学校 校長 益田孝彦 Tel. 046-875-6860 Fax. 046-876-0682

http://www.town.hayama.lg.jp/nagae

## 今回の授業動画配信に際して ◆◆

今回の授業配信については、録画したり、再配信することは禁止事項です。 個人情報保護の観点からしっかり禁止事項を遵守お願い申し上げます。

さて、2年生以上のご家庭は、すでに **Chromebook** 自体が設定済みで、問題なく利用できると思うのですが、 1年生のご家庭は、今回初めて設定していただく必要がありますのでお伝えします。

その主たる内容は、**Chromebook** をご自宅の **Wi-Fi** につないでいただく作業です。 ご自宅の **Wi-Fi** へのつなぎ方は以下のやり方で行います。

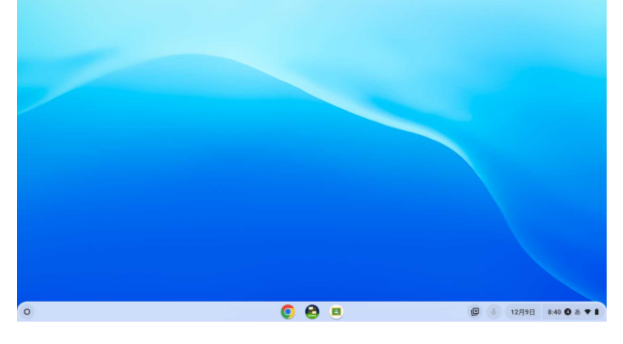

- (1)クロムブックをご自宅で開くと、壁紙こそ違え、一番下に、 操作ができる狭い帯が出ているはずです。
- (2)その右下をご覧下さい。時間や扇・電池のような記号がある 枠があるはずです。その枠に触れてみてください。 時間や、「あ」とか扇印辺りを押してみてください。

12月9日

(3)すると、押した枠の上に、下のようなやや大きな枠が新 たに出てきます。

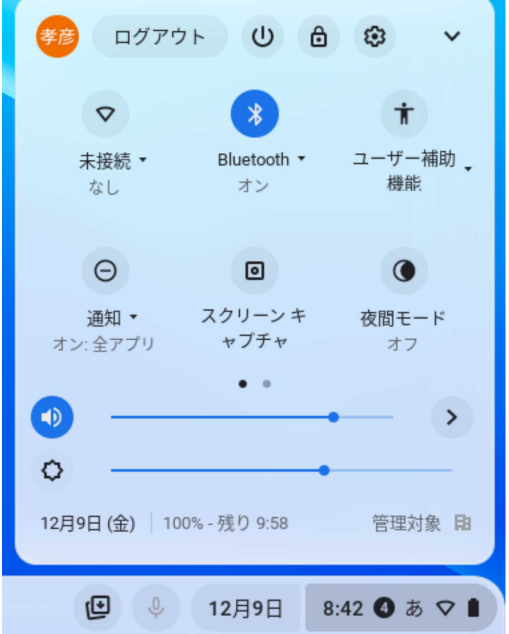

(4)例えば、左図のように、扇印が「未接続」になっていると、Chromebook を自宅で利用することがまだできていないことを示します。

 $\cup$ 

(5)ここで、扇印 | 今 を押します。

(6)すると、ご自宅でキャッチできる Wi-Fi の候補が出てくるはずです。

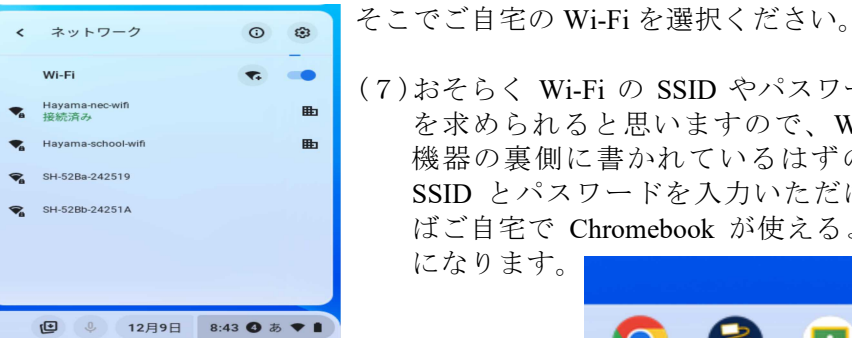

<sup>と</sup>らく Wi-Fi の SSID やパスワード を求められると思いますので、Wi-Fi 機器の裏側に書かれているはずの、 D とパスワードを入力いただけれ ご自宅で Chromebook が使えるよう になります。

国

 $8:41$   $\bullet$   $\bar{\bullet}$   $\bullet$   $\bullet$ 

- (8)さて、動画配信は「ロイロノート」というアプリを使っています。右図中央のア イコンがロイロノートですが、Chromebook 画面中央下にアイコンがありますので押してください。
- (9)ロイロノートに入る際に、ログインの方法を聞かれます。必ず **Google** でログインを選択してください。そ の際に「Google のアカウントとパスワード」(大変重要な個人情報。他者に知られてはいけません)が求め られる場合があります。その場合は、別途提供される「Google のアカウントとパスワード」を使ってログ インください。途中、アカウントを確認されたら、本人アカウントを選んでくだされば大丈夫です。

(10)うまくいかなくても、あせらず、翌日の連絡帳でお伝え下さい。一緒に解決していきましょう。

長柄小学校学校だより

さて、いよいよロイロノートを使った授業動画当の視聴方法を紹介します。

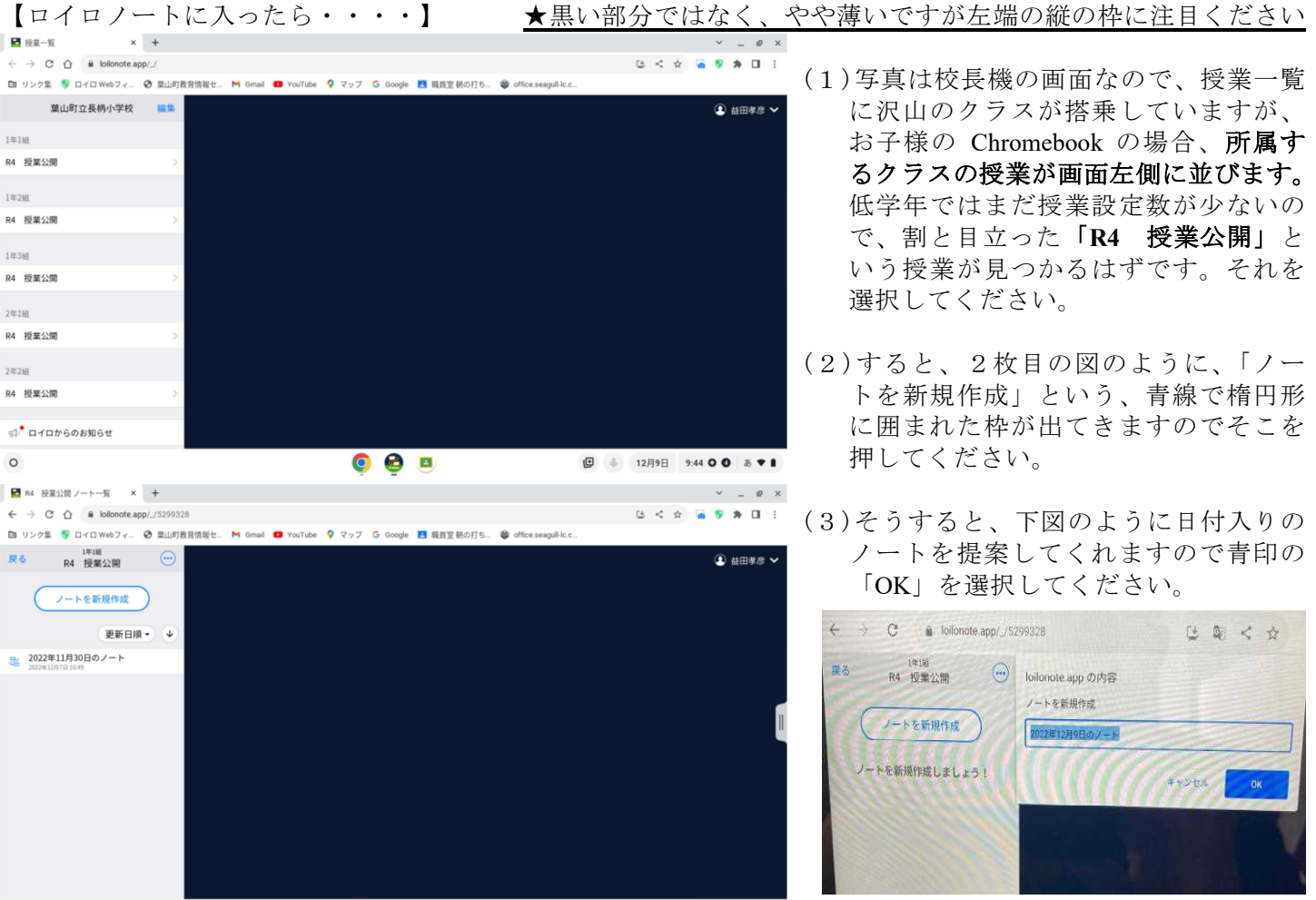

(4)これで準備は完了です。後は、学校だより「道標ない旅25号や26号」でお伝えしたとおり、以下のやり 方で授業が視聴できます。校長集会サイエンスショーの動画をご覧下さる場合の説明も以下の通りです。

**日 ↓ 12月9日 9:44 〇 〇 | あ ♥ ■** 

【授業動画の視聴は・・・】

 $\circ$ 

- (1)ご家庭で視聴するときは、児童の在籍クラスの「R4 授業公開」という授業を選んで下さい。 左下の「送る」を押すと「タイムライン」画面が出てきます。送られてきたカードがそこにありますので、 ドラッグして引き出すか、右上に使用するが出てくるので、「使用する」を押して下さい。
- (2)各ご家庭で、そのクラスの、登録した動画が視聴できます。 基本動画は1本ですが、高学年については、担任の授業以外に、専科等の授業を紹介しています。
- (3)Chromebookの持ち帰り期間は、原則12/15~12/20ですが、担任ごとに設定がありますので、学級便り等の お知らせをご覧下さい。動画は今年度であれば3月まで視聴可能になります。ご自身のスマホ等で視聴す ることができます。勤務のある保護者の方や祖父母・兄弟などでお楽しみ下さい。

【サイエンスショーを視聴なさりたいときは・・・】

- (1)左端黄色い○印の「資料箱」を押すと→黄色いフォルダ「学内共有」が選べるので押して下さい。
- (2)黄色い「サイエンスショー」というフォルダが出てきます。

 $\bullet$   $\bullet$   $\bullet$ 

(3)令和4年12月までのサイエンスショーをご自由に視聴できます。興味があればご覧下さい。 1回分のサイエンスショーは、約10~14分程度の時間です。

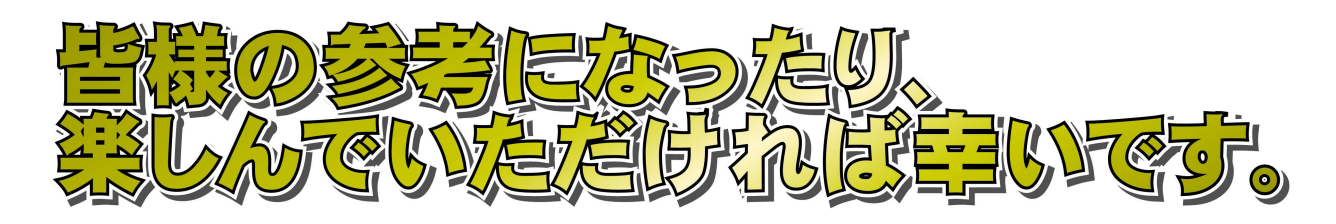